# "Ley de Hooke"

### Desafío

Verificar la Ley de Hooke y calcular la constante de elasticidad de un resorte, así como determinar el límite de elasticidad.

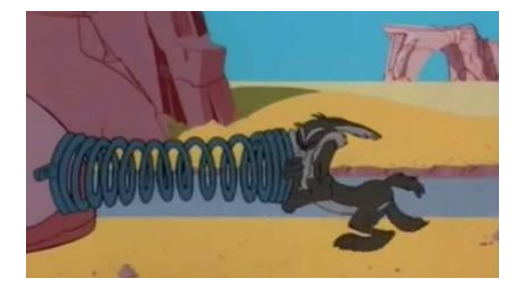

## "Ley de Hooke"

### El coyote y la restitución

Nuevamente vemos al coyote tratando de atrapar al correcaminos. En este caso planeó tensar un resorte y cuando pase el correcaminos, soltarlo siendo él, la masa que saldrá volando.

Todo parecía indicar que saldría bien, pero los resortes ACME, probablemente no dicen las especificaciones, en particular la constante elástica del resorte y en base a esta calcular la distancia máxima que puede recorrer x.

Un cuerpo elástico se define como aquel que puede recuperar su forma y tamaño original, cuando la fuerza que lo deformó deja de actuar sobre él. Muchos cuerpos son elásticos si la fuerza deformante no sobrepasa un cierto valor, denominado límite elástico, que depende de cada cuerpo y de cada sustancia. Si sobrepasamos este límite elástico, el cuerpo ya no recupera su forma original; asimismo, podemos llegar al límite de rotura que es la fuerza máxima que puede soportar un cuerpo sin romperse.

Algunos cuerpos, una vez que han sido deformados, no se recuperan instantáneamente, lo hacen mas lentamente y pueden recobrar o no totalmente su forma original. Esto es lo que sucede cuando arrugamos un papel y lo soltamos, aunque no recupera totalmente su forma original, observamos que cuando lo dejamos libre, se desarruga lentamente. Ejemplos de cuerpos elásticos son bandas de hule, trampolines, camas

#### Equipo y Material:

- Soporte universal
- 2 pinzas para bureta
- Varilla
- 2 resortes de diferente longitud
- Masas de 20, 50 y 100 g
- Cartón de 5x5 cm
- Porta pesas
- Sensor de movimiento
- Sensor de fuerza
- Interfaz LESA

elásticas, las pelotas de futbol y un resorte que se alarga. Los alargamientos son proporcionales a las fuerzas, es decir, que una fuerza doble, produce un alargamiento doble. Esto que sucede en el resorte es general para todos los cuerpos elásticos: *la deformación de un cuerpo elástico es directamente proporcional a la fuerza que la produce (ley de Hooke).* Matemáticamente se expresa como:

 $F = -kx$ 

La constante *k* se llama la constante de elasticidad de un resorte y es una medida de la relación entre la fuerza aplicada y la deformación del resorte. Esta constante es propia de cada tipo de material, cuanto más grande es k, más fuerza es necesaria aplicar para conseguir más deformación. La ley de Hooke, no se limita al caso de los resortes en espiral, de hecho se aplica a la deformación de todos los cuerpos elásticos.

Bajo la acción de las fuerzas algunos cuerpos se deforman, es decir, modifican sus dimensiones. Algunos cuerpos se deforman muy poco (cuerpo rígido), por ejemplo: un bloque de vidrio, de acero o una piedra. Otros, como la cera, la goma de borrar, se deforman más fácilmente. Son cuerpos deformables. Pero además de la mayor o menor deformación que sufre un cuerpo al actuar sobre él una fuerza, su comportamiento también varía. Hay cuerpos que se deforman cada vez que se aplica una fuerza sobre ellos, pero no recuperan su forma original, debido a la plasticidad, son llamados *cuerpos plásticos*.

Otro tipo de energía potencial es la que poseen los cuerpos elásticos deformados. Tal como es el caso de un resorte comprimido o estirado. Para deformar un resorte es necesario realizar un trabajo y este es almacenado en forma de energía potencial.

Para deformar un resorte se debe aplicar una fuerza determinada. El trabajo hecho por dicha fuerza, para comprimir y estirar un resorte desde cero hasta una deformación x, se calcula utilizando la ecuación:

#### $w = U = kx^2$

Esta expresión representa la energía entregada al resorte ya sea para comprimirlo o estirarlo.

Antes de ir al Laboratorio……"Ley de Hooke"

Fecha: .

Es importante que contestes lo siguiente, cópialo en tu computadora con la ayuda de un procesador de textos y entrégalo a tu profesor para que te lo revise.

Nombre:

Fuerza de restitución

Esfuerzo de compresión

. Esfuerzo de tensión|

Resorte

Energía potencial Elástica

.Deformación

.Límite elástico

Pronósticos

1. ¿Qué es la constante de elasticidad del resorte?

2. Escribe el enunciado de la Ley de Hooke.

3. Escribe algunas aplicaciones de la Ley de Hooke.

4. ¿Qué característica crees que debe tener un instrumento para ser más preciso?

#### **En el Laboratorio:**

#### **Experimento.**

1. Coloca en el soporte universal una varilla o en las pinzas de bureta el sensor de fuerza, y en él, cuelga un resorte y el porta pesas.

--------------------------------------------------------------------

- 2. Mas arriba en el soporte y con ayuda de unas pinzas de bureta, coloca el sensor de movimiento.
- 3. En la parte inferior del resorte coloca el cartón.

#### Adquisición de datos:

- Conecta el equipo LESA a la computadora.
- Conecta los sensores de movimiento y de fuerza en dos puertos de la interfaz.
- Iniciar el software LESA.
- Revisar que indique en el software conexión establecida (el símbolo de USB debe estar en color azul obscuro), en caso de no ser así, cambiar puerto en el HUB de conexiones.
- Antes de terminar de configurar añadiremos una fórmula para que calcule la constante k, por lo que accederemos haciendo lo siguiente:
- Hacer click en el botón "Editor de Fórmulas"

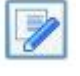

- En este caso configuraremos solo la constante k.
- En símbolo colocamos k
- Nombre : kelast
- Unidad: newton/cm
- Función: F/mov1.
- Das click en añadir y aceptar

Configuración del experimento

- 1. Primeramente escoge un gráfico con el botón de gráficos (te recomiendo escojas la plantilla 4 que contiene tabla y gráfico).
- 2. Click en configurar experimento.
- 3. Eje x coloca movimiento y en eje y Fuerza.
- 4. Mostrar línea y puntos
- 5. Elige índice y numero de muestras: 10.
- 6. Después en intervalo: 5 ms.
- 7. Añadir y aceptar.
- 8. Añade una columna de la constante k en el botón de añadir variable.

Empezar el experimento:

- 1. Da click en la manita del programa (botón manita) para tomar un dato puntual del largo del resorte sin masa.
- 2. Después añade una pesa de 20 g y toma este dato puntual.
- 3. Repite la operación con masas de 50, 100, 120 y 150 g.
- 4. Repite los pasos 1 a 3 con el segundo resorte, no sin antes detener el programa momentáneamente con el botón de STOP.

## ANALISIS EN EXCEL

Obtendrás una tabla con los datos de Fuerza, movimiento (desplazamiento) y constante elástica k. Impórtala a una memoria USB y ya puedes graficarla en tu casa.

Con tus datos puedes calcular la energía potencial elástica U añadiendo una columna y escribiendo la ecuación que multiplique la constante k con el desplazamiento x al cuadrado.

Grafica F vs. x

Grafica U vs. x

Tu grafica debe ser lineal para el caso de F vs, x, por lo que puedes insertar su ecuación en Excel, como lineal. En este caso la constante k será la pendiente. Compara este resultado con la de tu tabla. Comenta en Análisis de Resultados.

Obten la ecuación de la gráfica de la energía potencial U.

Para agregar la ecuación, se selecciona algún punto en la gráfica de Excel y con el click derecho, en línea de tendencia, despliega un menú. Seleccionar polinómica de grado 1 para la primera gráfica y de grado dos para la segunda gráfica.

Tendrás una tabla como esta

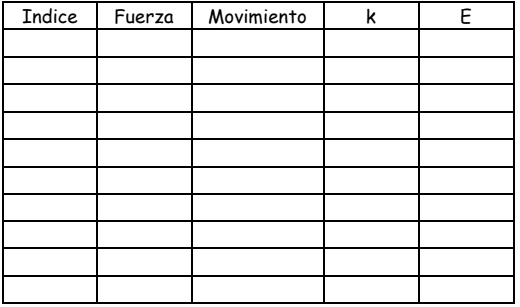

Realiza tu análisis gráfico y contesta lo siguiente:

Para reflexionar:

- 1. ¿Cómo calculas la deformación de los resortes?
- 2. ¿Cuál es la deformación promedio?
- 3. ¿En que punto se tiene la máxima Energía potencial?
- 4. ¿Qué forma tiene tu gráfica de la Energía potencial?
- 5. De que parámetro depende esta energía?
- 6. Describe qué nos dice la constante elástica con tus propias palabras.

**Escribe tus conclusiones y Bibliografía.**